# МІНІСТЕРСТВО ОСВІТИ І НАУКИ УКРАЇНИ НАЦІОНАЛЬНИЙ ТЕХНІЧНИЙ УНІВЕРСИТЕТ УКРАЇНИ "КИЇВСЬКИЙ ПОЛІТЕХНІЧНИЙ ІНСТИТУТ ім.. ІГОРЯ СІКОРСЬКОГО"

## **Комп'ютерне моделювання**

Методичні вказівки до виконання розрахунково-графічної роботи кредитного модуля Комп'ютерне моделювання процесів і систем - 1. Ідентифікація технологічних об'єктів дисципліни, Комп'ютерне моделювання процесів і систем" для студентів спеціальності "151-Автоматизація та комп'ютерно-інтегровані технології"

*Рекомендовано Вченою радою інженерно-хімічного факультету*

Київ НТУУ «КПІ» 2017

Комп'ютерне моделювання. Методичні вказівки до виконання розрахунковографічної роботи кредитного модуля Комп'ютерне моделювання процесів і систем - 1. Ідентифікація технологічних об'єктів дисципліни, Комп'ютерне моделювання процесів і систем" для студентів спеціальності "151-Автоматизація та комп'ютерно-інтегровані технології" / Уклад.: О.В. Ситніков", 2017. – 9c.

> *Гриф надано Вченою радою ІХФ (Протокол № від 2017р.)*

Навчальне видання

## КОМП'ЮТЕРНЕ МОДЕЛЮВАННЯ

Методичні вказівки до виконання розрахунково-графічної роботи кредитного модуля Комп'ютерне моделювання процесів і систем - 1. Ідентифікація технологічних об'єктів дисципліни " Комп'ютерне моделювання процесів і систем" для студентів спеціальності "151-Автоматизація та комп'ютерно-інтегровані технології"

> Укладачі: Ситніков Олексій Володимирович Відповідальний редактор А.І.Жученко, д-р техн.наук, проф.

Рецензент : А.Р. Степанюк, к.т.н., доц.

Авторська редакція

Дана робота включає в себе дослідження структурно-параметричної схеми об'єкту управління, виведення рівняння теплового та матеріального балансу, побудова статичної характеристики за відповідним каналом, виведення рівняння динаміки та побудова перехідної характеристики об'єкта.

Для побудови допускається використовувати будь яке, зручне для інженерних розрахунків, програмне середовище.

## **Зміст РГР**

## **1. Постановка задачі на моделювання.**

- вказується для якого об'єкту технологічної схеми процесу буде виконуватися моделювання;

- наводяться пояснення, чому саме цей об'єкт був вибраний для моделювання;

- вказується, що буде винесено на моделювання та побудову.

## **2. Дослідження структуроно-параметричної схеми об'єкта.**

Розглядаются вхідні та вихідні параметри до об'єкту управління, вказуються канали керування, будується параметрична схема, перелічуються розмірності вхідних та вихідних параметрів.

## **3. Моделювання статичного режиму роботи об'єкта.**

Формується рівняння теплового та матеріального балансу з якого виводиться рівняння статики за відповідним каналом. Будуеться статична характеристика вибраного каналу.

## **4. Моделювання динамічного режиму роботи об'єкта.**

Виконується формування рівняння динаміки вибраного каналу, виконується лінеаризація рівняння динаміки, виводиться передатна функція, будується перехідна характеристика об'єкту управління.

## **Список літератури**

Наводиться список використаної літератури

## **Приклад виконання РГР.**

#### **1. Постановка задачі на моделювання.**

У виробництві металу основним апаратом є змішувач, що призначений для підігрівання мастил до відповідної темпертури, тільки правильна температура дозволить отримувати якісно загартований метал.

Для досліджень необхідно побудувати структурно-параметричну схему об'єкта, розглянути тепловий баланс та розрахувати перехідну характеристику за каналом «витрата мастила – вихідна температура мастила».

**2. Дослідження структуроно-параметричної схеми об'єкта**.

Вхідними параметрами до змішувача є:

- витрата мастила, кг/с;
- витрата пари, кг/с;
- температура мастила, К;
- температура пари, К;
- питома теплоємкість мастила, Дж/(кг ∙ К);
- питома теплота пароутворення, Дж/кг ; Вихідними параметрами є:
- температура підігрітої мастила, К;
- витрата підігрітої мастила, К;

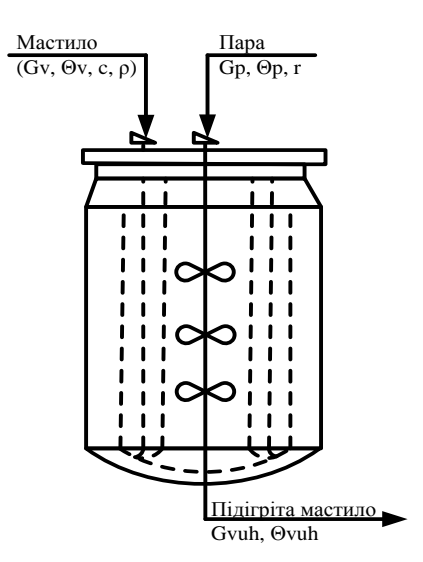

Рис. 1. Структуроно-параметрична схема змішувача

 $G_v$  - витрата мастила;  $\Theta_{\text{vuh}}$  - температура підігрітого мастила;

 $G_p$  - витрата пари;  $G_{\text{vuh}}$  - витрата підігрітого мастила;

 $\Theta_{\rm v}$  - температура мастила;

Θ<sup>p</sup> - температура пари;

с - питома теплоємкість мастила;

r - питома теплота пароутворення;

Основним вихідним параметром (сигнал управління) буде значення температури мастила на виході, а вхідним (сигнал керування)– витрата мастила на вході [1].

## **3. Моделювання статичного режиму роботи об'єкта.**

Складемо тепловий баланс [2,3] для змішувача виходячи із структуроно-параметричної схеми об'єкта

 $G_v \cdot c \cdot \Theta_v + G_p \cdot c \cdot \Theta_p + G_p \cdot r = G_p \cdot c \cdot \Theta_{vuh} + G_v \cdot c \cdot \Theta_{vuh},$  (1) всі складові перелічені в пункті 2.2.

Виведемо рівняння статикі для каналу «витрата мастила – вихідна температура мастила»

$$
\Theta_{\text{vuh}} = (G_v \cdot c \cdot \Theta_v + G_p \cdot c \cdot \Theta_p + G_p \cdot r) / (G_p \cdot c + G_v \cdot c)
$$
 (2)

Згідно данних виробництва:

с=1670 Дж/(кг ⋅ К), r=2,3 ⋅ 10<sup>6</sup> Дж/кг,  $\Theta_v = 353K$ ,  $\Theta_p = 373K$ ,  $G_p = 0.03$  кг/с.

Таким чином виведемо залежність вихідної температури мастила, від витрати мастила на вході до мішалки.

 $\Theta_{\text{vuh}} = (G_v \cdot 1670 \cdot 387 + 1670 \cdot 373 \cdot 0.03 + 2.310^6 \cdot 0.03) / (1670 \cdot 0.03 +$  $+ G_v \cdot 1670 = (G_v \cdot 353 + 52.5)/(G_v + 0.03)$  (3)

Побудуємо відповідну статичну характеристику для (3):  $\Theta_{\text{vuh}} = f(G_v)$ 

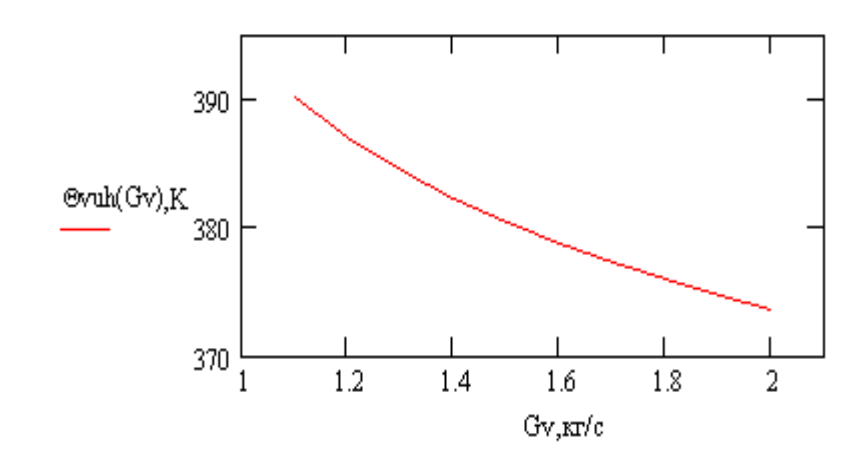

Рис. 2. Статична характеристика змішувача за каналом «витрата мастила – вихідна температура мастила»

Слід зазначити, що значення температури на виході приводиться в кельвінах та збільшення витрати мастила на вході, при зафіксованій витраті палива, зменьшує температуру на виході, т.я. апарату не достатньо пари на нагрів.

#### **4. Моделювання динамічного режиму роботи об'єкта.**

Рівняння динаміки для змішувача має вигляд:

$$
G_{v} \cdot c \cdot \Theta_{v} + G_{p} \cdot c \cdot \Theta_{p} + G_{p} \cdot r - G_{p} \cdot c \cdot \Theta_{vuh} - G_{v1} \cdot c \cdot \Theta_{vuh} =
$$
  
=  $c \cdot V \cdot \rho \cdot d\Theta_{vuh}/dt,$  (4)

де V – об'єм мастила, що проходить через змішувач за визначений прміжок часу, ρ – густина мастила.

$$
V = 1,3 \cdot 10^{-3} \text{ m}^3 \text{ , } \rho = 900 \text{ kT/m}^3
$$

Лінеаризація рівняння динаміки [4]

 $Bx\mathrm{i} \mu - G_v$ 

 $Buxi\pi - \Theta_{\text{vub}}$ 

Запишемо рівняння динаміки (4) в приростах:

$$
\Delta G_{v} \cdot c \cdot \Theta_{v} + G_{p} \cdot c \cdot \Theta_{p} + G_{p} \cdot r - G_{p} \cdot c \cdot \Delta \Theta_{vuh} - G_{v1} \cdot c \cdot \Delta \Theta_{vuh} =
$$
  
=  $c \cdot V \cdot \rho \cdot d\Delta \Theta_{vuh}/dt.$  (5)

Запишемо вихідні параметри зліва, а вхідні зправа:

$$
\mathbf{V} \cdot \rho \cdot \mathbf{c} \cdot d\Delta \Theta_{\text{vuh}}/dt + G_p \cdot \mathbf{c} \cdot \Delta \Theta_{\text{vuh}} + G_{v1} \cdot \mathbf{c} \cdot \Delta \Theta_{\text{vuh}} =
$$
  
=  $\Delta G_v \cdot \mathbf{c} \cdot \Theta_v + G_p \cdot \mathbf{c} \cdot \Theta_p + G_p \cdot \mathbf{r}.$  (6)

Перетворимо за Лапласом лінеаризоване рівняння (6):

$$
\begin{aligned} \n\mathbf{V} \cdot \mathbf{p} \cdot \mathbf{r} \cdot \mathbf{c} \cdot \Theta_{\text{vuh}}(\mathbf{p}) + \mathbf{G}_{\mathbf{p}} \cdot \mathbf{c} \cdot \Theta_{\text{vuh}}(\mathbf{p}) + \mathbf{G}_{\mathbf{v1}} \cdot \mathbf{c} \cdot \Theta_{\text{vuh}}(\mathbf{p}) &= \\ \n&= \mathbf{G}_{\mathbf{v}}(\mathbf{p}) \cdot \mathbf{c} \cdot \Theta_{\mathbf{v}} + \mathbf{G}_{\mathbf{p}} \cdot \mathbf{c} \cdot \Theta_{\mathbf{p}} + \mathbf{G}_{\mathbf{p}} \cdot \mathbf{r}. \n\end{aligned} \tag{7}
$$

$$
G_{\text{vuh}}(p) (1 \quad p+1) = G_{\text{v}}(p) \quad k+ a \quad p
$$
\n
$$
T = V \cdot \rho / (G_p + G_{\text{v1}}) = 1,3 \cdot 10^{-3} \cdot 900 / (0,03 + 1,2) = 0,95
$$
\n
$$
k = \Theta_{\text{v}} / (G_p + G_{\text{v1}}) = 80 / (0,03 + 1,2) = 65
$$
\n
$$
a = (\Theta_p + r / c) / (1 + G_{\text{v1}}/G_p) = 42,7
$$

Передатна функція за каналом «завдання - вихід» (витрата мастила – вихідна температура мастила) має вигляд :

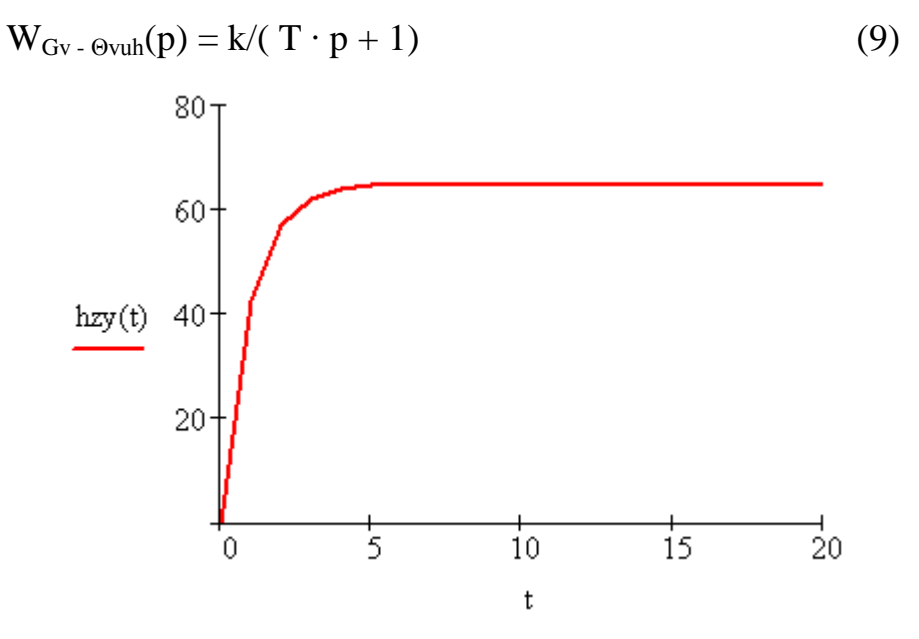

Рис. 3. Динамічна характеристика змішувача за каналом «витрата мастила – вихідна температура мастила»

# **Список літератури**

1. Киричков В. Н. Идентификация объектов систем управления технологическими процессами: Учеб. Пособие/ В. Н. Киричков – К.: Вища шк., 1990, – 263 с.

2. Шульгин Ю.В. Автоматизация тепловых процес сов и установок. Ч.1. Теоретические основы автоматического регулирования тепловых процес сов: Учебн. пособие/ Ю.В. Шульгин – Х.: НТУ "ХПИ", 2002, – 96с.

3. Кубрак А.И. Комп'ютерне моделювання та ідентифікація автоматичних систем: Навч. посібник/ А.И. Кубрак, А.И. Жученко, М.З. Кваско – К.: ІВЦ "Видавництво «Політехніка»", 2004, – 424с.

4. Остапенко Ю.О. Ідентифікація та моделювання технологічних об'єктів керування [Текст]: підручник/ Ю.О. Остапенко – К.: Задруга , 1999. – 424с.